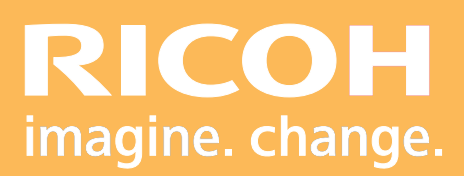

Programme de Formation

**Jobmaster**

**Ricoh Graphic Communications**

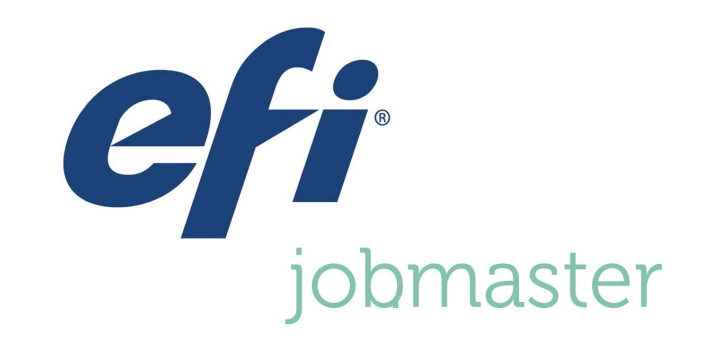

Dro **RICOH Pro** HCOR

Version 06/2022

# **PROGRAMME DE FORMATION**

## **• Objectifs :**

- **-** Connaître l'interface du logiciel Fiery Jobmaster.
- **-** Maitriser les paramétrages de Fiery Jobmaster.
- **-** Créer des formulaires à plusieurs volets et des onglets imprimés ou vierges.

### **• Prérequis :**

Connaissance minimale d'utilisation d'un système d'impression.

### **• Nombre de participants :**

1 à 3 personnes (opérateur(s) supplémentaire(s) possible(s)).

**• Lieu :** Site du client.

**• Durée :**

1 jour.

#### **• Délais d'accès :**

J+3 suivant la date d'installation du matériel. Ce délai peut varier selon la disponibilité du formateur.

#### **• Disposition d'accessibilité aux personnes handicapées :**

Les conditions d'accès sont sous la responsabilité du client.

#### **• Moyens pédagogiques :**

Ateliers pratiques sur le matériel de production.

Guides utilisateurs :

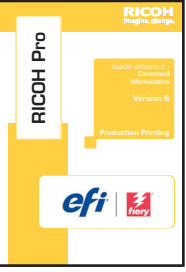

# **• Méthode et moyens utilisés :**

- 1 Ordinateur
- 1 Système d'impression avec Fiery
- 1 Licence Jobmaster

## **• Moyen d'évaluation :**

L'évaluation de l'atteinte des objectifs est basée sur des ateliers

2 pratiques avec exercices et mises en situation.

# **PROGRAMME DE FORMATION**

# **Déroulement de la journée de formation :**

- **Présentation du logiciel :**
	- Présentation de l'interface.
	- Caractéristiques des différents modules.
- **Fonctionnement du logiciel :**
	- Présentation des paramètres.
	- Sélection rapide de pages.
	- Modification des pages.
	- Numérotation des pages.
	- Création de formulaires à plusieurs volets.
	- Insertion d'onglets vierges ou imprimés.
	- Insertion d'onglets à fond perdu.
	- Assemblage et édition de documents.

# **• Tour de table, conclusion et évaluation.**

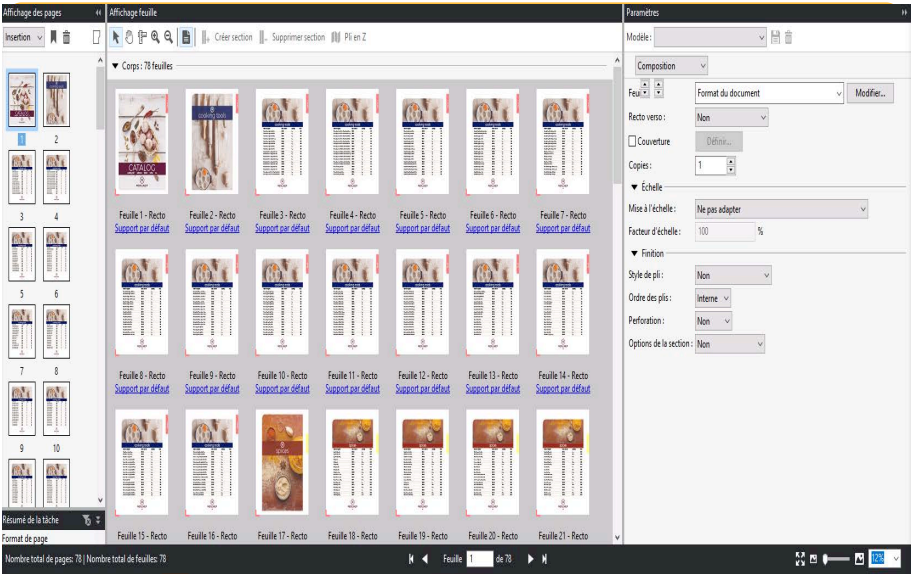

Ricoh France Ricoh France S.A. Ricoh France S.A.S

97WE HODELL SCHAFF Parc ICADE Paris Orly Rungis

94513 RUNGIS Cedex

FormationRGC@ricoh.fr

# Drp **RICOH Pro** HOOI